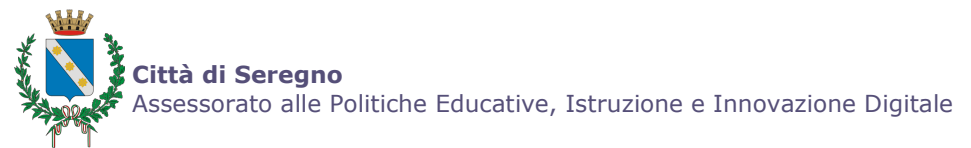

# DOTE SCUOLA PER L'ANNO SCOLASTICO 2016/17

La Regione Lombardia ha confermato per l'a.s. 2016/17 il contributo "Dote Scuola"(DGR X/4872 del 29/2/2016).

## Dote "CONTRIBUTO PER L'ACOUISTO DI LIBRI DI TESTO, DOTAZIONI TECNOLOGICHE E STRUMENTI PER LA DIDATTICA'

### da presentare dalle ore 12.00 del 29 MARZO 2016 alle ore 17.00 del 30 MAGGIO 2016

Contributo finalizzato a sostenere la spesa delle famiglie per l'acquisto dei libri di testo, dotazioni tecnologiche e strumento per la didattica, per gli studenti nel compimento dell'obbligo scolastico sia nei percorsi di Istruzione che di Istruzione e Formazione Professionale, ovvero per gli studenti frequentanti le scuole Secondarie di I grado (classi I, II e III), scuole Secondarie di II grado (classi I e II) e scuole di Istruzione e Formazione Professionale (classi I e  $II$ ).

### Modalità per la presentazione delle domande

On-line sul sito della Regione Lombardia: http://www.scuola.dote.regione.lombardia.it

La compilazione della domanda può essere effettuata:

direttamente dal richiedente, presentando solo la dichiarazione riassuntiva al Comune per la protocollazione (previo appuntamento tel. 0362/263263-317)

N.B. Il richiedente possessore della Carta Regionale dei Servizi (CRS), con PIN e lettore smart card, può trasmettere la dichiarazione direttamente alla Regione Lombardia oppure

presso il Comune di residenza, che garantisce supporto informatico e necessaria assistenza, oltre che la  $\bullet$ trasmissione della stessa alla Regione Lombardia

### (per i residenti previo appuntamento tel. 0362/263263-317 a partire dal 1 aprile 2016)

Requisiti per richiedere il Contributo per l'acquisto di libri di testo, dotazioni tecnologiche e strumenti per la didattica:

- Studenti residenti in Lombardia:

- Studenti iscritti e frequentanti una scuola statale, paritaria e/o ente di formazione e istruzione professionale con sede in Lombardia o in una Regione confinante (a condizioni che lo studente pendolare rientri quotidianamente nella propria residenza)

- Nucleo familiare in possesso di certificazione **ISEE** (Indicatore della Situazione Economica Equivalente), *inferiore* o uguale a € 15.494,00

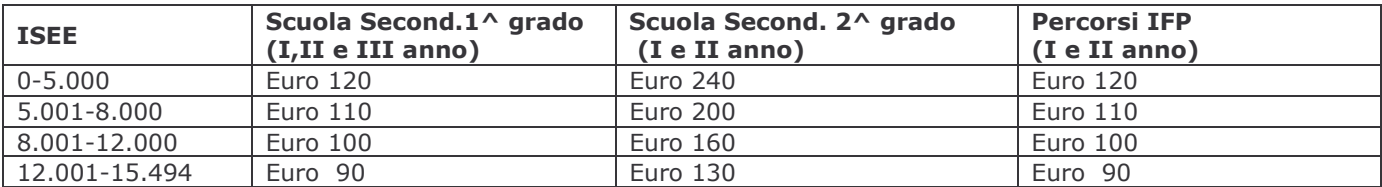

Per il minore affidato a persona giuridica o a famiglia affidatario individuata dal Comune: il soggetto affidatario non è tenuto a presentare la dichiarazione ISEE. Nel caso in cui la domanda per il contributo venisse presentata direttamente dalla famiglia presso cui è stato collocato il minore da parte del Comune, la domanda dovrà essere effettuata in modo disgiunto da quella di eventuali altri figli.

#### **DOTE "BUONO SCUOLA"** da presentare dalle ore 12.00 del 29 MARZO 2016 alle ore 17.00 del 30 MAGGIO 2016

Contributo per studenti residenti in Lombardia iscritti e frequentanti corsi ordinari di studio presso le scuole primarie, secondarie di I grado e secondarie di II grado, paritarie e statali con retta di frequenza, aventi sede in Lombardia o nelle Regioni limitrofe, purché lo studente pendolare, al termine delle lezioni, rientri quotidianamente alla propria residenza.

Il nucleo familiare richiedente deve avere una certificazione ISEE (Indicazione della Situazione Economica Equivalente) inferiore o uguale a € 42.000,00.

Seregno, marzo 2016